# **Chapitre 8**

# **Rappels et compléments sur les probabilités Probabilités conditionnelles**

#### **Sommaire**

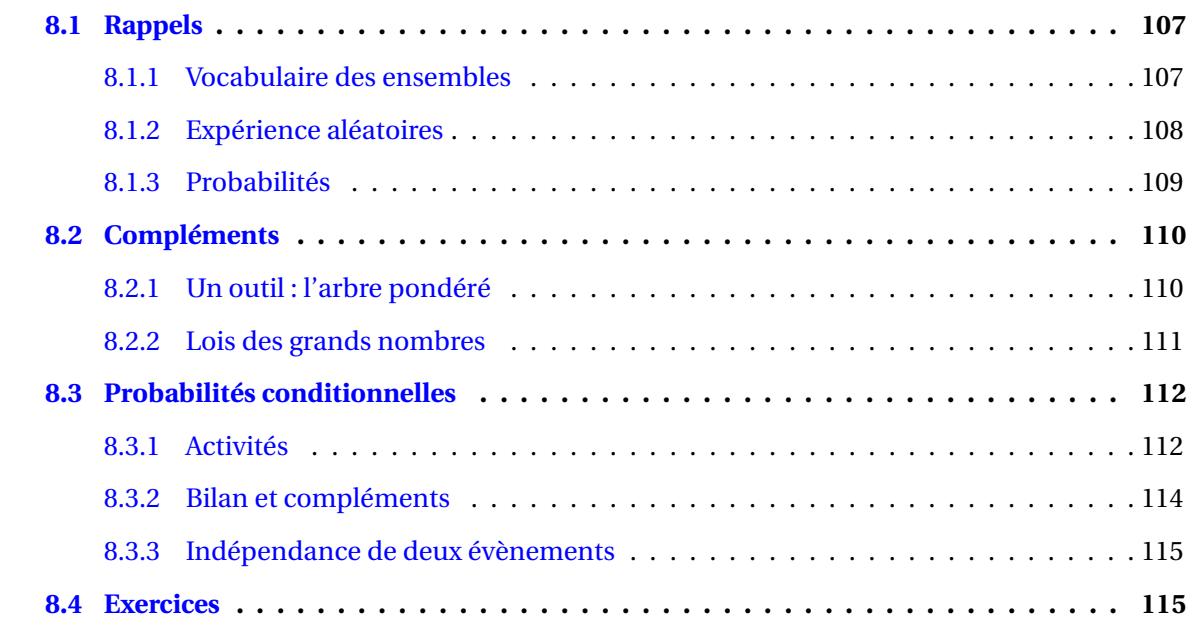

## <span id="page-0-0"></span>**8.1 Rappels**

Ce paragraphe ne comportant que des rappels de Seconde, les exemples seront limités et les preuves des théorèmes et propriétés ne seront pas refaites.

### <span id="page-0-1"></span>**8.1.1 Vocabulaire des ensembles**

**Définition 8.1** (Intersection)**.** L'*intersection* de deux ensembles *A* et *B* est l'ensemble des éléments qui sont communs à *A* et *B*. On la note *A* ∩*B*.

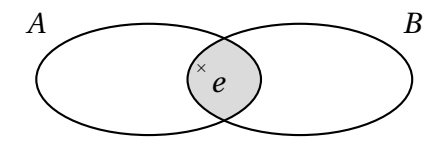

Ainsi  $e \in A \cap B$  signifie  $e \in A$  **et**  $e \in B$ .

*Remarque.* Lorsque  $A \cap B = \emptyset$ , on dit que les ensembles *A* et *B* sont disjoints.

**Définition 8.2** (Réunion)**.** La *réunion* de deux ensembles *A* et *B* est l'ensemble des éléments qui sont dans *A* ou dans *B*. On la note *A* ∪*B*.

Ainsi *e* ∈ *A* ∪ *B* signifie *e* ∈ *A* **ou** *e* ∈ *B*.

**Définition 8.3** (Inclusion)**.** On dit qu'un ensemble *A* est *inclus* dans un ensemble *B* si tous les éléments de *A* sont des éléments de *B*. On note alors  $A \subset B$  (« *A* inclus dans  $B$  ») ou  $B \supset A$  (« *B* contient  $A$  »).

On dit alors que *A* est une *partie* de *B* ou que *A* est un *sous-ensemble* de *B*.

*Remarque.*  $\emptyset$  et *E* sont toujours des parties de *E* (partie vide et partie pleine).

On notera  $\mathcal{P}(E)$  l'ensemble de toutes les parties de *E*.

**Définition 8.4** (Complémentaire)**.** Soit *E* un ensemble et *A* une partie de *E*. Le *complémentaire* de *A* dans *E* est l'ensemble des éléments de *E* qui n'appartiennent pas à *A*. On le note *A*.

*Remarque.*  $A \cup \overline{A} = E$  et  $A \cap \overline{A} = \emptyset$ .

<span id="page-1-1"></span>**Définition 8.5.** Des parties  $A_1$ ,  $A_2$ , ...,  $A_p$  d'un ensemble *E* constituent une *partition* de *E* si elles sont deux à deux disjointes et si leur réunion est *E*. Ainsi :

- Pour tous *i* et *j* de {1; ...;  $p$ } :  $i \neq j \Rightarrow A_i \cap A_j = \emptyset$ ;
- $\cdot \prod^p$ *i*=1 *A*<sup>*i*</sup> = *A*<sup>1</sup> ∪ *A*<sub>2</sub> ∪ ...∪ *A*<sub>*p*</sub> = *E*.

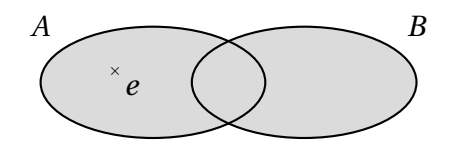

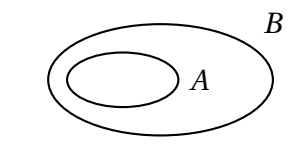

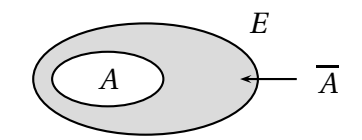

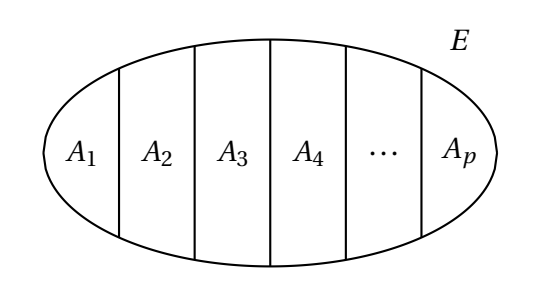

**Propriété 8.1.** *Soit A une partie d'un ensemble E et*  $\overline{A}$  *le complémentaire de A dans E. Alors A et*  $\overline{A}$ *constituent une partition de E.*

**Définition 8.6** (Cardinal)**.** Le nombre d'éléments d'un ensemble fini *E* est appelé *cardinal de E*. Ce nombre est noté Card $(E)$ . On convient que Card $(\emptyset) = 0$ .

*Remarque.* La notion de cardinal ne s'applique pas aux ensembles infinis (comme  $\mathbb{N}$ ,  $\mathbb{Z}$ ,  $\mathbb{Q}$ ,  $\mathbb{R}$ , etc.).

## <span id="page-1-0"></span>**8.1.2 Expérience aléatoires**

#### **Issues, univers**

**Définition 8.7.** L'ensemble de toutes les *issues* d'une *expérience aléatoire* est appelé *univers* (ou univers des possibles). On note généralement cet ensemble Ω.

Dans ce chapitre,  $Ω$  sera toujours un ensemble fini.

## **Évènements**

Exemple : on lance deux dés et on considère la somme *S* obtenue. L'ensemble de toutes les issues possibles (univers) est  $\Omega = \{2; 3; \dots; 11; 12\}.$ 

Le tableau [8.1](#page-2-1) page suivante définit le vocabulaire relatif aux *évènements* (en probabilité).

<span id="page-2-1"></span>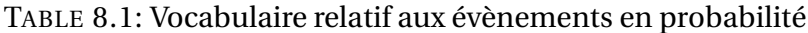

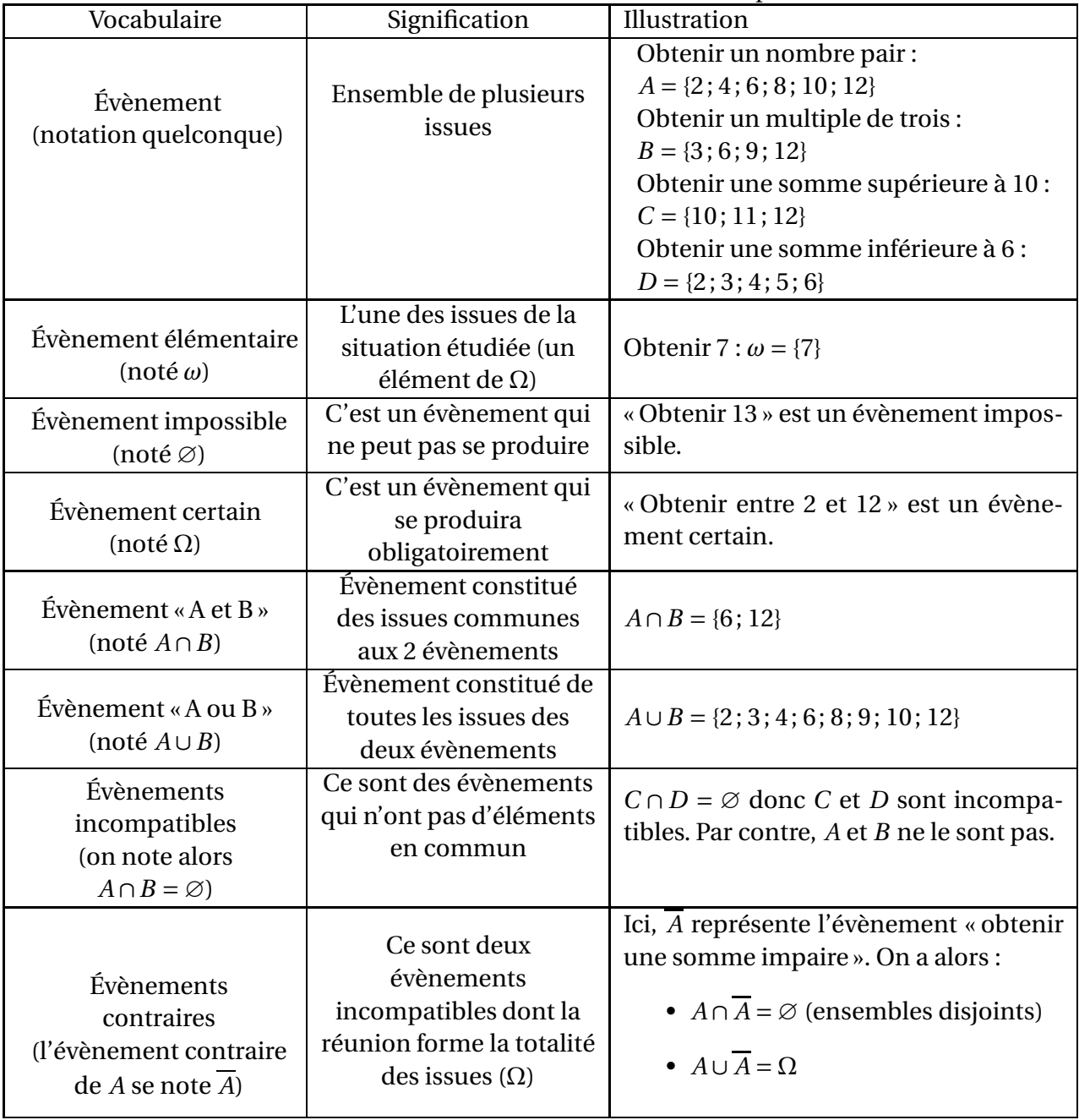

## <span id="page-2-0"></span>**8.1.3 Probabilités**

#### **Loi de probabilité sur un univers** Ω

**Définition 8.8.** Soit  $\Omega = {\omega_1; \omega_2; \cdots; \omega_n}$  l'univers d'une expérience aléatoire.

Définir une loi de probabilité *p* sur Ω, c'est associer, à chaque évènement élémentaire *w<sup>i</sup>* , des nombres *p<sup>i</sup>* ∈ [0; 1], appelés *probabilités*, tels que :

- $\bullet$   $\sum$  $\sum_{i} p_i = p_1 + p_2 + \cdots + p_n = 1;$
- la probabilité d'un évènement *A*, notée  $p(A)$ , est la somme des probabilités  $p_i$  des évènements élémentaires *ω<sup>i</sup>* qui constituent *A*.

*Remarque.* On note aussi:  $p_i = p({\omega_i}) = p(\omega_i)$ .

**Propriété 8.2.** *Soit A et B deux évènements de* Ω*, alors :* •  $p(A \cup B) = p(A) + p(B) - p(A \cap B)$ ;  $\left(\overline{A}\right) = 1 - p(A).$ 

*Remarque.* Comme, par définition, la probabilité de l'évènement certain est 1 alors la probabilité de l'évènement impossible, qui est son contraire, est 0.

#### **Une situation fondamentale : l'équiprobabilité**

**Définition 8.9.** Lorsque toutes les issues d'une expérience aléatoire ont même probabilité, on dit qu'il y a *équiprobabilité* ou que la loi de probabilité est *équirépartie*.

Dans ce cas, la règle de calcul de la probabilité d'un évènement *A* est la suivante :

**Propriété 8.3.** *Dans une situation d'équiprobabilité sur un univers* Ω*, pour tout évènement élémentaire ω et tout évènement A on a :*

*p*(*ω*) = 1 *Card*(Ω)  $p(A) =$ *nombre d'issues favorables nombre d'issues possibles* = *Card*(*A*) *Card*(Ω)

Certaines expériences ne sont pas des situations d'équiprobabilité, mais on peut parfois s'y ramener tout de même, comme par exemple dans l'activité [8.1.](#page-3-2)

## <span id="page-3-0"></span>**8.2 Compléments**

## <span id="page-3-1"></span>**8.2.1 Un outil : l'arbre pondéré**

<span id="page-3-2"></span>**ACTIVITÉ 8.1.** On dispose :

- d'une urne contenant quatre boules insdiscernables au toucher dont trois boules bleues portant respectivement les numéros 1, 2 et 3, notées  $b_1$ ,  $b_2$  et  $b_3$ , et une boule rouge unique, notée *r* ;
- d'un jeu de six cartes identiques portant chacun un chiffre en couleur : une carte avec un chiffre 1 en vert, une carte avec un chiffre 2 en rouge, une carte avec un chiffre 2 en bleu, une carte avec un chiffre 2 en vert, une carte avec un chiffre 3 en rouge et une carte avec un chiffre 3 en bleu.

On considère l'expérience aléatoire suivante : « On prélève de façon équiprobable une boule dans l'urne puis une carte du jeu. On note, dans l'ordre, la couleur de la boule extraite et le numéro inscrit sur la carte ».

On note Ω l'ensemble de toutes issues possibles et *p*(*A*) la probabilité d'un évènement *A*.

- 1. Construire l'arbre des possibles et en déduire Ω. Est-on dans une situation qu'équiprobabilité?
- 2. (a) Construire un arbre, que nous appelerons «modèle intermédiaire », qui prenne en compte, pour la boule extraite, non seulement sa couleur mais aussi son numéro et, pour la carte, non seulement le numéro mais aussi sa couleur.
	- (b) A-t-on équiprobabilité entre chacun des chemins ?

(c) En déduire les probabilités de chacun des évènements élémentaires de Ω. O*n présentera les résultats sous forme de tableau du type :*

$$
\begin{array}{c|c|c|c}\n\omega_i & \omega_1 & \omega_2 & \dots \\
\hline\np(\omega_i) & p(\omega_1) & p(\omega_2) & \dots\n\end{array}
$$

*Remarque.* Lorsqu'on détermine pour chaque évènement élémentaire sa probabilité, on dit qu'on décrit la loi de probabilité.

- 3. L'arbre du modèle intermédiaire, nous ramenant à une situation d'équiprobabilité, nous a permis de décrire la loi de probabilité. Cependant il est un peu lourd. Essayons de l'alléger.
	- (a) Refaire l'arbre des possibles en ajoutant devant chaque éventualité des branches multiples : autant qu'on en peut trouver sur le modèle intermédiaire qui mènent à cette éventualité.
	- (b) Refaire l'arbre des possibles de la manière suivante :
		- i. Remplacer ces branches multiples par des branches simples mais en indiquant le nombre de branches qu'il devrait y avoir. On obtient alors un arbre pondéré (chaque branche ayant un poids).
		- ii. Combien de chemins du modèle intermédiaire terminaient sur l'évènement élémentaire (*r*,2) ? Comment pourrait-on retrouver ce nombre à partir de l'arbre précédent ?
	- (c) Refaire l'arbre des possibles de la manière suivante :
		- i. Pondérer chaque branche, non plus avec le nombre de branches multiples qu'il devrait y avoir, mais avec le quotient de ce nombre par le nombre total de branches qu'il devrait y avoir à ce même niveau.
		- ii. Quelle est la probabilité de l'évènement élémentaire (*r*,2) ? Comment pourrait-on retrouver cette probabilité à partir de l'arbre précédent ?

## <span id="page-4-0"></span>**8.2.2 Lois des grands nombres**

**ACTIVITÉ 8.2.**

On donne l'algorithme ci-dessous, écrit en langage Python ou une fonction *affichefrequence* est définie. On se propose de l'étudier puis de l'étoffer et enfin de le modifier pour qu'il fasse autre chose.

```
1 from random import *
2 from math import *
3
4
5 def affichefrequence(face,lancers) :
6 effectif = 07 for k in range(1,lancers+1) :
8 de = \text{randint}(1,6)9 if de == face :
10 effectif = effectif +1
11 frequence = effectif /lancers
12 return frequence
```
- <span id="page-4-1"></span>1. Que fait cet algorithme ?
- 2. Le programmer sur Python et lancer la fonction *affichefrequence* pour la *face* de votre choix, en faisant plusieurs essais à chaque fois, en prenant pour *lancers* les valeurs 10, 100, 1 000 et 10 000. Qu'observe-t-on ?
- 3. (a) Le modifier pour qu'il calcule la *fréquence* d'apparition de la *face* à chaque valeur de *k* et affiche dans un repère le point d'abscisse *k* et d'ordonnée la *fréquence* nouvellement calculée.

*Voir la remarque ci-dessous.*

(b) Le faire fonctionner pour un certain nombre de lancers, comme à la question [2.](#page-4-1) Qu'observe-t-on ?

*Remarque.* On introduira en ligne 3 : import *matplotlib.pyplot* as *repere*

Cette fonction permet d'utiliser un repère nommé « repere » avec lequel on pourra utiliser :

- *repere*.axis(xmin = ...,xmax = ...,ymin = ...,ymax= ...) pour régler la fenêtre d'affichage du repère
- *repere.scatter(x,y)* pour placer un point de coordonnées  $(x; y)$ .
- et en fin de fonction : *repere*.show() pour rendre visible le repère

**Définition 8.10.** Lorsque qu'on répète une expérience aléatoire, on appelle *fréquence d'apparition* d'une éventualité  $\omega_i$  donnée le nombre :  $f_i = \frac{\text{nombre de fois où l'éventualité } \omega_i \text{ apparaît}}{\text{nombre de fois où l'expériece est répétée}}$ nombre de fois où l'expérience est répétée

On constate que si l'on répète un grand nombre de fois l'expérience donnée, les différentes fréquences d'apparition ont tendance à se stabiliser.

Ce constat est un résultat mathématique appelé *La loi des grands nombres*; il se démontre, mais la démonstration est largement hors de nos compétences :

**Théorème 8.4** (Loi des grands nombres)**.** *Pour une expérience donnée, dans le modèle défini par une loi de probabilité, les distributions des fréquences calculées sur des séries de taille n se rapprochent de la loi de probabilité quand n devient grand.*

*Remarques.*

- Dans certains cas, on utilise ce résultat pour valider ou rejeter un modèle (une loi de probabilité) choisi à priori.
- Dans d'autres cas, lorsqu'on ne connaît pas de loi de propabibilité relativement à une expérience aléatoire, on peut ainsi en introduire une à partir des fréquences déterminées lors d'un grand nombre d'expériences

# <span id="page-5-1"></span><span id="page-5-0"></span>**8.3 Probabilités conditionnelles**

## **8.3.1 Activités**

**ACTIVITÉ 8.3** (Tirages avec ou sans remise)**.**

On dispose d'une urne opaque contenant des boules indiscernables au toucher. Deux tiers des boules sont noires et un tiers des boules sont blanches. On procède au tirage aléatoire de manière successive de deux boules et on s'intéresse au nombre de boules blanches obtenues.

#### **Partie A : Cas où l'urne contient trois boules.**

*On donnera les résultats arrondis au millième au besoin.*

- 1. On procède à un tirage avec remise (on remet la première boule obtenue dans l'urne avant de procéder au second tirage).
	- (a) Construire un arbre pondéré correspondant à cette situation aléatoire. Quel est le nom de cette situation ?
	- (b) Déterminer la loi de probabilité de cette expérience aléatoire.
- 2. On procède à un tirage sans remise (on ne remet pas la première boule obtenue dans l'urne avant de procéder au second tirage).
- (a) Construire un arbre pondéré correspondant à cette situation aléatoire. Est-ce la même situation que dans le cas précédent ?
- (b) Déterminer la loi de probabilité de cette expérience aléatoire. La loi est-elle identique à celle du cas précédent?

#### **Partie B : Cas où l'urne contient trois cents boules.**

*On donnera les résultats arrondis au millième au besoin.*

- 1. On procède à un tirage avec remise (on remet la première boule obtenue dans l'urne avant de procéder au second tirage).
	- (a) Construire un arbre pondéré correspondant à cette situation aléatoire.
	- (b) Déterminer la loi de probabilité de cette expérience aléatoire.
- 2. On procède à un tirage sans remise (on ne remet pas la première boule obtenue dans l'urne avant de procéder au second tirage).
	- (a) Construire un arbre pondéré correspondant à cette situation aléatoire.
	- (b) Déterminer la loi de probabilité de cette expérience aléatoire.
- 3. Que peut-on dire de ces deux lois ?

#### <span id="page-6-0"></span>**ACTIVITÉ 8.4.**

Les données du tableau ci-dessous sont celles de l'année scolaire pour les Premières générales à Dupuy de Lôme de 2004–2005 :

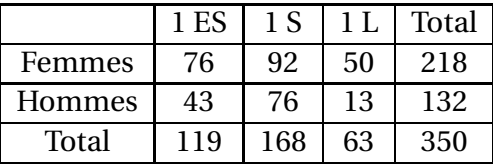

Les fiches de tous ces élèves sont rangées dans un carton et on choisit une fiche au hasard parmi les 350.

On appellera *E*, *S*, *L*, *F* et *H* les évènements respectifs « la fiche est celle d'un élève de 1 ES », « la fiche est celle d'un élève de 1 S », « la fiche est celle d'un élève de 1 L », « la fiche est celle d'une femme » et « la fiche est celle d'un homme ».

- 1. Déterminer *p*(*E* ∩*F*) et interpréter le résultat.
- 2. Déterminer *p*(*F*) et interpréter le résultat.
- 3. La probabilité de l'évènement « la fiche est celle d'un élève inscrit en section ES, **sachant qu**'il est une femme » est dite probabilité conditionnelle de l'évènement E sachant F et est notée  $p_F(E)$ .
	- (a) Déterminer  $p_F(E)$ .
	- (b) Comment aurait-on pu obtenir ce résultat à partir des deux précédents ?
	- (c) Compléter le tableau [8.2](#page-7-1) page suivante en y indiquant les probabilités conditionnelles des différentes sections connaissant le sexe.

<span id="page-7-1"></span>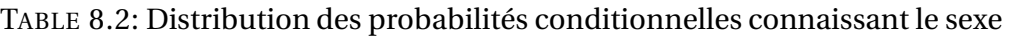

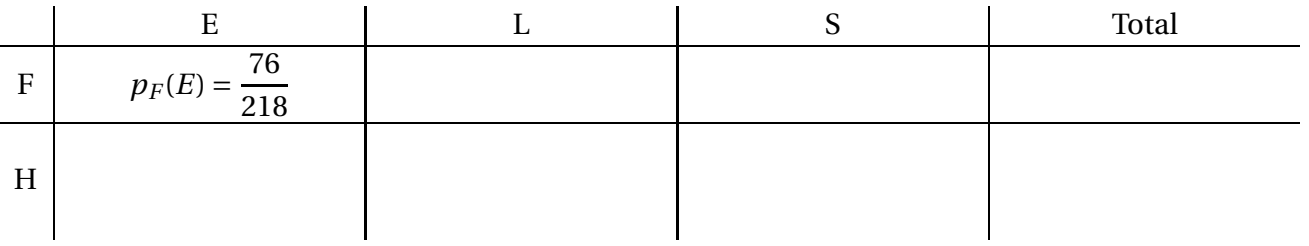

## <span id="page-7-0"></span>**8.3.2 Bilan et compléments**

#### **Définition**

**Définition 8.11** (Probabilité conditionnelle)**.** Soient Ω un univers, *p* une probabilité sur cet univers et *A* et *B* deux parties de cet univers, avec  $A \neq \emptyset$ .

La probabilité conditionnelle de l'évènement *B* sachant que l'évènement *A* est réalisé, notée *pA*(*B*), est définie par :

$$
p_A(B) = \frac{p(A \cap B)}{p(A)}
$$

**Propriété 8.5** (Formule des probabilités composées)**.** *Soient* Ω *un univers, p une probabilité sur cet univers et A et B deux parties non vides de cet univers. Alors :*

$$
p(A \cap B) = p_B(A) \times p(B) = p_A(B) \times p(A)
$$

*Preuve.*  $p_A(B) = \frac{p(A \cap B)}{p(A)} \Leftrightarrow p(A \cap B) = p_A(B) \times p(A)$  d'une part.  $p_B(A) = \frac{p(A \cap B)}{p(B)} \Leftrightarrow p(A \cap B) = p_B(A) \times p(A)$  $p(B)$  d'autre part.

Avec la situation de l'activité [8.4](#page-6-0) on a :

- $p(E \cap F) = p_F(E) \times p(F) = \frac{76}{218} \times \frac{218}{350} = \frac{76}{350};$
- $p(E \cap F) = p_E(F) \times p(E) = \frac{76}{119} \times \frac{119}{350} = \frac{76}{350}.$

#### **Formule des probabilités conditionnelles totales**

**Propriété 8.6** (Formule des probabilités conditionnelles totales)**.** *Soient* Ω *un univers, p une probabilité sur cet univers et B une partie non vide de cet univers et A*1*, A*2*,* ...*, A<sup>m</sup> formant une partition de* Ω *(voir la définition [8.5](#page-1-1) page [108\)](#page-1-1). Alors :*

 $p(B) = p(A_1 \cap B) + p(A_2 \cap B) + \cdots + p(A_m \cap B)$ 

#### On l'admettra.

Avec la situation de l'activité [8.4](#page-6-0) :

- *<sup>E</sup>*, *<sup>S</sup>*, et *<sup>L</sup>* forment une partition de l'univers car *<sup>E</sup>* <sup>∪</sup>*<sup>S</sup>* <sup>∪</sup>*<sup>L</sup>* <sup>=</sup> <sup>Ω</sup> (à eux trois ils regroupent toutes les possibilités) et *E* ∩ *S* = ∅, *E* ∩ *L* = ∅ et *S* ∩ *L* = ∅ (ils sont disjoints). Alors  $p(F) = p(E \cap F) + p(S \cap F) + p(L \cap F) = \frac{76}{350} + \frac{92}{350} + \frac{50}{350} = \frac{218}{350}.$
- *F* et *H* forment eux aussi une partition de l'univers. Alors  $p(E) = p(F \cap E) + p(H \cap E) = \frac{76}{350} +$  $\frac{43}{350} = \frac{119}{350}$ 350

#### **Arbre pondéré**

L'utilisation de ces formules est souvent facilitée par un ou plusieurs arbres pondérés où :

- la somme des probabilités affectées aux branches issues d'un même nœud est égale à 1.
- lorsqu'une situation est représentée par un arbre pondéré, la probabilité d'un évènement correspondant à un chemin est égale au produit des probabilités inscrites sur chaque branche de ce chemin.

Sur la figure [8.1](#page-9-0) page suivante sont représentés les deux arbres correspondant à la situation de l'activité [8.4.](#page-6-0)

## <span id="page-8-0"></span>**8.3.3 Indépendance de deux évènements**

**Définition 8.12.** Soit Ω un univers, *p* une probabilité sur cet univers et *A* et *B* deux parties de cet univers alors dire que deux évènements sont indépendants signifie que  $p(A \cap B) = p(A) \times p(B)$ 

*Remarques.*

- Si *A* et *B* ne sont pas vides, si  $p(A \cap B) = p(A) \times p(B)$  alors  $p(B) = p(A)$  et  $p(A) = p(B)$ . Ainsi la probabilité d'obtenir *A* sachant que *B* est réalisé est égale à la probabilité d'obtenir *A*; intuitivement cela signifie que *A* ne dépend pas de *B*.
- Ne pas confondre évènements indépendants et évènements incompatibles.

## <span id="page-8-1"></span>**8.4 Exercices**

**EXERCICE 8.1.**

Deux lignes téléphoniques *A* et *B* arrivent à un standard. On note :

- 
- *E*<sup>1</sup> : « la ligne *A* est occupé »; *E*<sup>2</sup> : « la ligne *B* est occupée ».

Après étude statistique, on admet les probabilités :

•  $p(E_1) = 0.5;$  •  $p(E_2) = 0.6;$  •  $p(E_1 \cap E_2) = 0.3.$ 

Calculer la probabilité des évènements suivants :

- *F* : « la ligne *A* est libre »;
- *G* : « une ligne au moins est occupée »;
- *H* : « une ligne au moins est libre ».

#### **EXERCICE 8.2.**

Un dé (à 6 faces) est truqué de la façon suivante : chaque chiffre pair a deux fois plus de chance de sortir qu'un numéro impair.

- 1. Calculer la probabilité d'obtenir un 6.
- 2. On lance deux fois le dé.
	- (a) Calculer la probabilité d'obtenir deux fois un chiffre pair.
	- (b) Calculer la probabilité d'obtenir deux fois un 6.

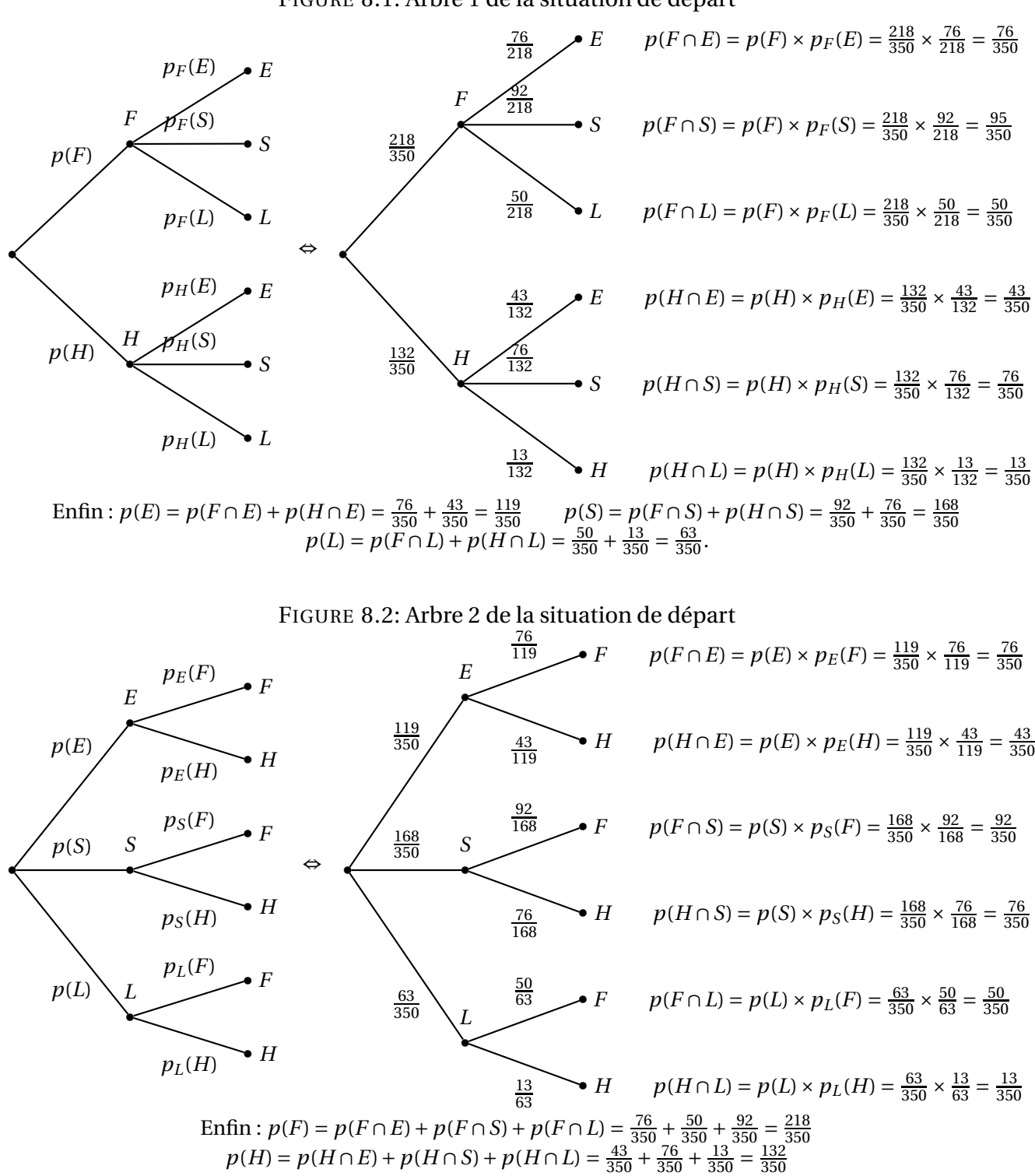

#### <span id="page-9-0"></span>FIGURE 8.1: Arbre 1 de la situation de départ

#### **EXERCICE 8.3.**

Une maladie *M* affecte les bovins d'un pays. On a mis au point un test pour détecter cette maladie. On estime que :

- 12 % des bovins ont la maladie *M* ;
- Quand un bovin est malade, le test est positif dans 95 % des cas;
- 98 % des bêtes saines ne réagissent pas au test.

On prend un animal de ce troupeau au hasard.

- 1. Quelle est la probabilité pour un animal d'être malade et de réagir au test ?
- 2. On prend un animal au hasard et on lui fait passer le test quelle est la probabilité pour que le test soit positif ?
- 3. On veut déterminer la fiabilité de ce test. Calculer la probabilité :
	- (a) pour un animal d'être malade si il réagit au test;
	- (b) pour un animal d'être sain si il ne réagit pas au test.

#### **EXERCICE 8.4.**

On s'intéresse à une population de 135 000 personnes abonnées à un fournisseur d'accès à Internet. Il existe deux fournisseurs A et B. Toute personne est abonnée à un seul de ces fournisseurs. On sait qu'un tiers des personnes de cette population est abonné au fournisseur A. Par ailleurs, 60 % des personnes abonnées au fournisseur A accèdent à Internet par le haut débit, et 51 % des personnes abonnées au fournisseur B accèdent à Internet par le haut débit.

On choisit une personne au hasard dans cette population, et on admet que la probabilité d'un évènement est assimilée à la fréquence correspondante.

On note A l'évènement « la personne choisie est abonnée au fournisseur A », B l'évènement « la personne choisie est abonnée au fournisseur B » et H l'évènement « la personne choisie accède à Internet par le haut débit ».

- 1. Décrire cette situation aléatoire par un arbre pondéré.
- 2. Montrer que la probabilité de l'évènement « la personne est abonnée au fournisseur A et accède à Internet par le haut débit » est égale à 0,20.
- 3. Montrer que la probabilité de l'évènement H : « la personne accède à Internet par le haut débit » est égale à 0,54.
- 4. Calculer  $p_H(A)$ , probabilité de A sachant H, puis en donner la valeur décimale arrondie au centième.
- 5. On choisit au hasard trois personnes dans cette population. On admet que le nombre de personnes est suffisamment grand pour assimiler le choix des trois personnes des tirages successifs indépendants avec remise. Calculer la probabilité de l'évènement « exactement deux des personnes choisies accédent à Internet par le haut débit ». On en donnera la valeur décimale arrondie au centième.

#### **EXERCICE 8.5.**

Une machine produit des pièces, dont certaines sont défectueuses à cause de deux défauts possibles, le défaut  $D_A$  et le défaut  $D_B$ , à l'exclusion de tout autre défaut.

- 1. On a constaté que, parmi les pièces produites par la machine, 28 % ont le défaut  $D_A$ , 37 % ont le défaut D<sub>B</sub>, et 10 % ont les deux défauts. On choisit au hasard une des pièces produites par la machine. Quelle est la probabilité de tomber sur une pièce défectueuse ?
- 2. **Dans la suite du problème on s'intéresse aux pièces défectueuses qui n'ont qu'un seul défaut.**

On admet que 40 % de ces pièces ont seulement le défaut  $D_A$ , et que 60 % de ces pièces ont seulement le défaut  $D_B$ . On a constaté que 40 % des pièces qui ont le défaut  $D_A$  sont réparables, et que 30 % des pièces qui ont le défaut  $D_B$  sont réparables. On choisit une pièce au hasard. On note A l'évènement « La pièce a le défaut D<sub>A</sub> », B l'évènement « La pièce a le défaut D<sub>B</sub> » et R l'évènement « La pièce est réparable ».

- (a) Construire un arbre pondéré décrivant la situation
- (b) Calculer la probabilité de l'évènement : « La pièce choisie a le défaut  $D_A$  et est réparable ».
- (c) Calculer la probabilité de l'évènement : « La pièce choisie est réparable ».
- (d) Sachant que la pièce choisie est réparable, déterminer la probabilité qu'elle ait le défaut D<sup>A</sup> (le résultat sera donné sous la forme d'une fraction irréductible).
- (e) À trois moments différents, on choisit au hasard une pièce parmi les pièces défectueuses qui ont un seul défaut. On suppose que ces tirages s'effectuent dans des conditions identiques et de manière indépendante.

Calculer la probabilité pour que, sur les 3 pièces choisies, exactement 2 pièces aient le défaut DA.

#### **EXERCICE 8.6.**

Amateur de sudoku (jeu consistant à compléter une grille de nombres), Pierre s'entraîne sur un site internet.

40 % des grilles de sudoku qui y sont proposées sont de niveau facile, 30 % sont de niveau moyen et 30 % de niveau difficile.

Pierre sait qu'il réussit les grilles de sudoku de niveau facile dans 95 % des cas, les grilles de sudoku de niveau moyen dans 60 % des cas et les grilles de sudoku de niveau difficile dans 40 % des cas. Une grille de sudoku lui est proposée de façon aléatoire.

On considère les évènements F « la grille est de niveau facile », M « la grille est de niveau moyen », D « la grille est de niveau difficile », R « Pierre réussit la grille » et  $\overline{R}$  son évènement contraire.

- 1. Traduire les données de l'énoncé à l'aide d'un arbre pondéré.
- 2. (a) Calculer la probabilité que la grille proposée soit difficile et que Pierre la réussisse.
	- (b) Calculer la probabilité que la grille proposée soit facile et que Pierre ne la réussisse pas.
	- (c) Montrer que la probabilité que Pierre réussisse la grille proposée est égale à 0,68.
- 3. Sachant que Pierre n'a pas réussi la grille proposée, quelle est la probabilité que ce soit une grille de niveau moyen ?
- 4. Pierre a réussi la grille proposée. Sa petite sœur affirme : « Je pense que ta grille était facile ». Dans quelle mesure a-t-elle raison ? Justifier la réponse à l'aide d'un calcul.

#### **EXERCICE 8.7.**

Dans un village de vacances, trois stages sont proposés aux adultes et aux enfants. Ils ont lieu dans la même plage horaire; leurs thèmes sont : la magie, le théâtre et la photo numérique.

150 personnes dont 90 adultes se sont inscrites à l'un de ces stages. Parmi les 150 personnes inscrites, on relève que :

- la magie a été choisie par la moitié des enfants et 20 % des adultes
- 27 adultes ont opté pour la photo numérique ainsi que 10 % des enfants.
- 1. Recopier et compléter le tableau suivant :

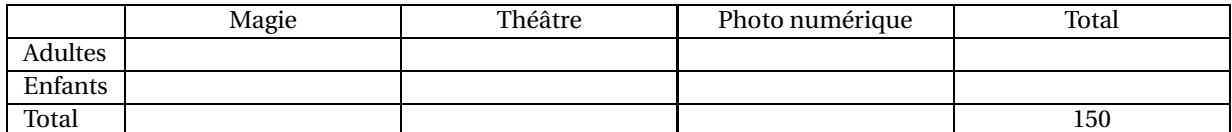

On appelle au hasard une personne qui s'est inscrite à un stage. On pourra utiliser les notations suivantes :

- A l'évènement « la personne appelée est un adulte »;
- M l'évènement « la personne appelée a choisi la magie »;
- T l'évènement « la personne appelée a choisi le théâtre »;
- N l'évènement « la personne appelée a choisi la photo numérique ».
- 2. (a) Quelle est la probabilité que la personne appelée soit un enfant ?
	- (b) Quelle est la probabilité que la personne appelée ait choisi la photo sachant que c'est un adulte ?
	- (c) Quelle est la probabilité que la personne appelée soit un adulte ayant choisi le théâtre
- 3. Montrer que la probabilité que la personne appelée ait choisi la magie est 0,32.
- 4. Le directeur du village désigne une personne ayant choisi la magie. Il dit qu'il y a deux chances sur trois pour que ce soit un enfant. A-t-il raison ? Justifier votre réponse.
- 5. On choisit, parmi les personnes qui désirent suivre un stage, trois personnes au hasard. On assimile ce choix à un tirage avec remise. Quelle est la probabilité qu'une seule personne ait choisi la magie (*on donnera une valeur arrondie au centième*) ?

#### **EXERCICE 8.8.**

On suppose que, pour tous les jours de septembre, la probabilité qu'il pleuve est  $\frac{1}{4}$ . S'il pleut, la probabilité que Monsieur X arrive à l'heure à son travail est  $\frac{1}{3}.$ S'il ne pleut pas, la probabilité que Monsieur X arrive à l'heure à son travail est  $\frac{5}{6}$ .

- 1. Représenter par un arbre de probabilité la situation ci-dessus.
- 2. Quelle est la probabilité qu'un jour de septembre donné, il pleuve et que Monsieur X arrive à l'heure à son travail ?
- 3. Montrer que la probabilité qu'un jour de septembre donné, Monsieur X arrive à l'heure à son travail est  $\frac{17}{24}$ .
- 4. Un jour de septembre donné, Monsieur X arrive à l'heure à son travail. Quelle est la probabilité qu'il ait plu ce jour là ?

#### **EXERCICE 8.9.**

Une maladie *M* affecte les bovins d'un pays. On a mis au point un test pour détecter cette maladie. On estime que :

- 13,5 % des bovins d'un troupeau sont malades et ont réagi au test;
- 1,5 % des bovins du troupeau sont malades et n'ont pas réagi au test;
- 84,8 % des bêtes n'ont pas réagi au test.

On prend un animal de ce troupeau au hasard.

- 1. Calculer la probabilité que le test soit négatif sachant que l'animal n'est pas malade.
- 2. Calculer la probabilité que l'animal ne soit pas malade sachant que le test est négatif.

#### **EXERCICE 8.10.**

Une maladie *M* affecte les bovins d'un pays. On a mis au point un test pour détecter cette maladie. On estime que :

- 20 % des bovins d'un troupeau sont malades;
- 20,6 % des bovins du troupeau ont eu un test positif;
- 1 % des bovins du troupeau sont malades et n'ont pas réagi au test.

On prend un animal de ce troupeau au hasard.

- 1. Calculer la probabilité que le test soit négatif sachant que l'animal n'est pas malade.
- 2. Calculer la probabilité que l'animal ne soit pas malade sachant que le test est négatif.

#### **EXERCICE 8.11** (Trouvé sur le blog [Econoclaste\)](http://econoclaste.org.free.fr/dotclear/index.php/?2006/09/23/609-jeu-test-les-probabilites)**.**

Une maladie touche une personne sur mille dans la population. Il existe un test pour cette maladie, qui est valide à 99 %; c'est-à -dire que lorsque vous êtes malade, le test est positif dans 99 % des cas, et si vous n'êtes pas malade, le test est négatif dans 99 % des cas. Il y a 1 % de « faux positifs » et 1 % de « faux négatifs ».

Une personne fait ce test, et le test est positif. Quelle est la probabilité que cette personne soit malade?

#### **EXERCICE 8.12.**

Une boîte de chocolats contient 50 % de chocolats au lait, 30 % de chocolats noirs et 20 % de chocolats blancs. Tous les chocolats de la boîte sont de même forme et d'emballage identique.

Ils sont garnis soit de praliné soit de caramel et, parmi les chocolats au lait, 56 % sont garnis de praliné.

On choisit au hasard un chocolat de la boîte. On suppose que tous les choix sont équiprobables. On note :

- L : l'évènement « le chocolat choisi est au lait »;
- N : l'évènement « le chocolat choisi est noir »;
- B : l'évènement « le chocolat choisi est blanc »;
- A : l'évènement « le chocolat choisi est garni de praliné »;
- $\overline{A}$  : l'évènement « le chocolat choisi est garni de caramel ».

Tous les résultats seront donnés sous forme décimale.

- 1. Traduire les données du problème à l'aide d'un arbre de probabilité.
- 2. Donner la probabilité que le chocolat choisi soit garni de praliné sachant que c'est un chocolat au lait.
- 3. Déterminer la probabilité que le chocolat choisi soit au lait et garni de praliné.
- 4. Dans la boîte, 21 % des chocolats sont noirs et garnis de praliné.

Montrer que la probabilité que le chocolat choisi soit garni de praliné, sachant que c'est un chocolat noir, est égale à 0,7.

- 5. Dans la boîte, 60 % des chocolats sont garnis de praliné.
	- (a) Déterminer la probabilité que le chocolat choisi soit blanc et garni de praliné.
	- (b) En déduire la probabilité que le chocolat choisi soit garni de praliné sachant que c'est un chocolat blanc.

#### **EXERCICE 8.13.**

#### **Partie A**

Sur son trajet habituel pour aller travailler, un automobiliste rencontre deux feux tricolores successifs dont les fonctionnements sont supposés indépendants.

Ces feux sont réglés de telle sorte que la probabilité pour un automobiliste de rencontrer le feu au vert est  $\frac{5}{12}$  à l'orange  $\frac{1}{12}$  et au rouge  $\frac{1}{2}$ .

On note  $R_1$  l'évènement « le premier feu rencontré est au rouge »,  $V_1$  l'évènement « le premier feu rencontré est au vert » et O<sub>1</sub> l'évènement « le premier feu rencontré est à l'orange » et on définit de même  $R_2$ ,  $V_2$ ,  $O_2$  pour le deuxième feu rencontré.

- 1. Quelle est la probabilité que l'automobiliste rencontre les deux feux au vert ?
- 2. Calculer la probabilité pour qu'au moins l'un des deux feux rencontrés ne soit pas au vert.

#### **Partie B**

On règle le deuxième feu afin de rendre la circulation des véhicules plus fluide. L'arbre suivant modélise la nouvelle situation dans laquelle les fonctionnements des deux feux ne sont plus indépendants.

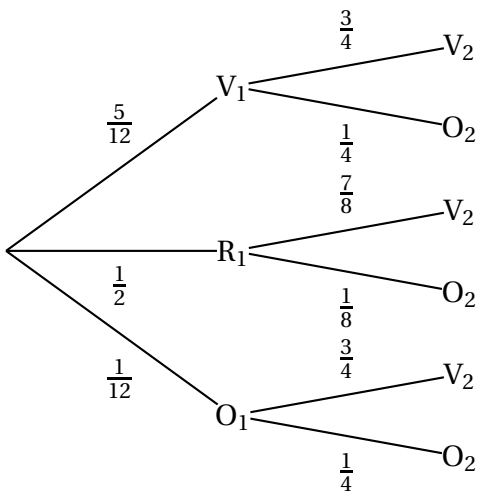

- 1. Quelle est la probabilité que l'automobiliste rencontre les deux feux au vert ?
- 2. Quelle est la probabilité que le deuxième feu rencontré par l'automobiliste soit au vert ?